#### **И.А. Заславская,**

*педагог дополнительного образования объединения компьютерного дизайна Центр технического творчества КГБОУДО ХКЦРТДиЮ, магистрант ФГБОУ ВО «Тихоокеанский государственный университет», член Союза художников России*

#### **С.В. Калитин,**

*кандидат технических наук, доцент кафедры информационных систем и технологий ФГБОУ ВО «Хабаровский государственный университет экономики и права», г. Хабаровск*

# **Линейное рисование в объединении компьютерного дизайна, как средство творческого развития учащихся**

*Статья предназначена для обсуждения вопроса линейного рисования детей в векторной графике, его достоинствах и недостатках.*

*Ключевые слова: линейное рисование, векторная графика, рисунок.*

Рисунок является структурной основой зрительно воспринимаемой формы, основой любого изображения: графического, живописного, скульптурного, а также может выступать как рисунок, созданный при помощи компьютерной программы. Авторы данной статьи рассматривают рисунок в применении к рисованию с помощью компьютерной программы «*Corel DrawX5*». Компьютерный рисунок является ведущим видом деятельности в объединении «компьютерный дизайн» центра детского технического творчества Хабаровского края.

В процессе рисования используется три вида работ:

1) воспроизведение с натуры (которое предполагает создание максимально приближенного к натуре изображения),

2) рисование по образцу (то, что показывает и выбирает педагог для передачи информации объекту преподавания),

3) рисование по воображению.

Воображение является особенностью человеческого сознания. Оно позволяет смешивать элементы реальности для создания её новых версий.

Рисование с помощью векторной графики, в программе *«CorelDraw Х5»* является главным способом получения изображений. Изображения в этой программе легко рисуют учащиеся, руководствуясь

бс ю ×, 3D CO ду CT TЦ CT ДЄ Кŗ че CB ЛЯ co c ИД CB 0 MF  $n_{p}$ Be BO че гр py CK<sub>®</sub>  $B$ ИC да aB BЬ CTI HЬ Te И3 ли не KO pa

np

Tex

основным правилом — рисования от простого к сложному. Простые, замкнутые и незамкнутые формы пятен легко преобразуются ими в нужные объекты. Получаются изображения, которые легко воспринимаются и домысливаются воображением зрителей. Большинству учащихся удаётся сочетать в своих рисунках компьютерного дизайна многозначность форм и пространства. Если в изображении юного автора тщательно взвешены все признаки реалистического восприятия натуры, то произведение выглядит убедительным и удачным. Кроме того, автоматическая математическая обработка искривлённых линий, свойственная векторной графики, позволяет устранить естественную угловатость, создающуюся детской рукой (при работе с кистью или карандашом) и получить идеальные искривления линий, которые свойственны только зрелым художникам. От этого феномена у зрителя появляется много противоречивых и одновременно приятных (эстетических) чувств от произведения в целом.

Работы учащихся Хабаровского краевого центра детского технического творчества, сделанные с помощью векторной графики, уже 3-й раз с успехом экспонируются на ежегодных выставках графического компьютерного дизайна, проходящих в ХГУЭП. Выставочные работы вызывают искренний интерес у студентов и преподавателей университета. Многие из юных авторов удостоены дипломами жюри этих выставок за высокие художественные достижения. Экспонировались работы в разных номинациях: рисунок, логотип, компьютерный «дудл», чертёж, сказка, плакат и др.

ă ŀ

ŀ  $\ddot{\phantom{1}}$ 

 $\circ$ **IT** o-

 $a$ яоle ж

HЬ

Рисование с помощью линий — одно из средств векторного рисования. Любая линия (законченная или нет), выполняет несколько функций: ограничивает форму, компонует изображение, определяет характер и движение используемых форм, их пропорций и др. [1, с. 118].

• Конечной практической целью изобразительной работы в графической программе является продукт искусства — рисунок. Он является таким произведением искусства, которое создаётся с «чистого листа». Сначала его не было и вот оно появилось. Это произведение искусства содержит представление о чём либо, на основании чувств художника-автора или дизайнера, его создавшего.

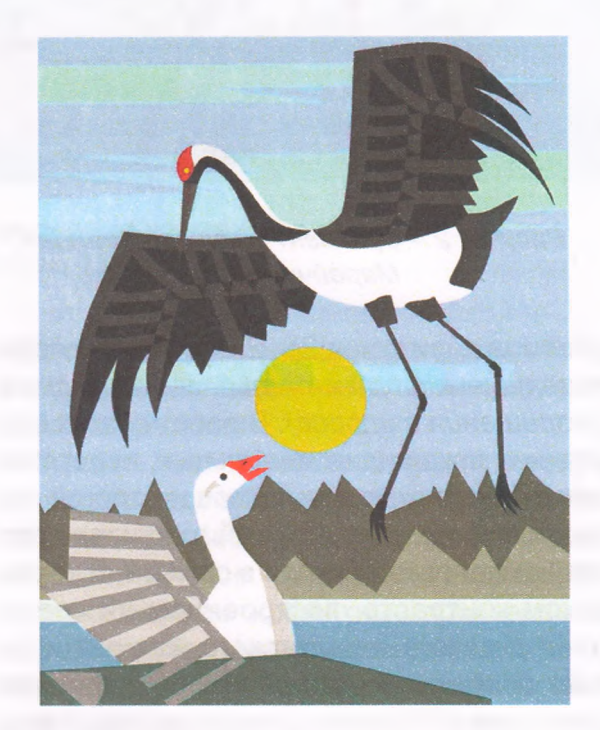

*Рисунок 1* - *Фрагмент рисунка «Гусь и Журавль», Кузьмичёва Ольга*

В выставке-конкурсе графического компьютерного дизайна 2018 г., проходившей в ХГУЭП среди учащихся образовательных организаций и учреждений дополнительного образования, воспитанники Краевого центра технического творчества представили самую большую экспозицию графических работ. Дипломами победителей выставкиконкурса отмечены графические работы, выполненные в векторной графике, воспитанников центра: Кузьмичёвой Ольги («Гусь и Журавль», рисунок 1), Марейчук Алины

*Техническое творчество молодёжи № 3 (109) 2018 \ Май* - *Июнь* **29**

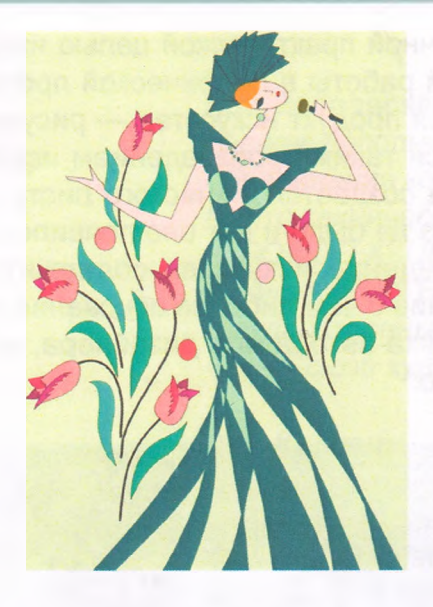

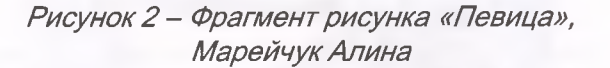

(«Певица», рисунок 2). *(Все рисунки, размещённые в этой статье, публикуются с разрешения авторов).* В работах этих воспитанниц ярко видны идеальные, недетские линии, сделанные при помощи строгой математики формул векторной графики, и детская компоновка образов в сюжете. В таком резком контрасте, построенном на соединении детского и недетского, как раз и состоит особенный колорит любых произведений, выполненных юными художниками, создающих свои произведения с использованием художественных программ векторной графики.

На рисунке 3 показана работа другой юной художницы — Федоровой Софьи. Её, как художника, привлекает рисование сложных форм, например, фигур людей. Поэтому в её произведениях тщательно взвешены все признаки реалистического восприятия натуры. Образы нарисованных ею людей, даже без прорисовки лиц и глаз, выглядят убедительными и удачными, например рисунок «Танец» (см. рисунок 3).

Рисунок «Танец» удостоен диплома зрительских симпатий. В основе художественной техники Софьи лежит привлечение

*Рисунок 3* - *Фрагмент рисунка « Танец», Федорова Софья, 9 лет*

p N æ

 $\frac{1}{1}$ 

ŗ

внимания зрителя с помощью контрастов. Контраст состоит в быстрой смене цветов, очертаний, размеров и форм. Такая быстрая смена является чрезвычайно эффектным художественным приёмом. Именно этот эффект описан в источнике [2, с. 59] с указанием, что именно контраст является основой зрительского восприятия. Поэтому работы Софьи воспринимаются особенно реалистично, жизненно и интересно.

Ещё одно произведение, отмеченное жюри конкурса в номинации «художественный или технический проект», называется «Касатка Б2». Автор проекта — Лакомкин Сергей. Несмотря на юный возраст, он придумал проект корабля, в котором виден оригинальный подход к решению поставленной задачи и инженерный склад ума автора. В своих проектах автор пытается ответить на вопрос: «Достаточно ли надежна информация о природе и поведении физического мира, частью которого являются люди»? Сергей любит точность. Его композиции отличаются оригинальностью и математическим подходом к построению деталей. Помимо указанной работы у Сергея есть совершенно оригинальные и неожи-

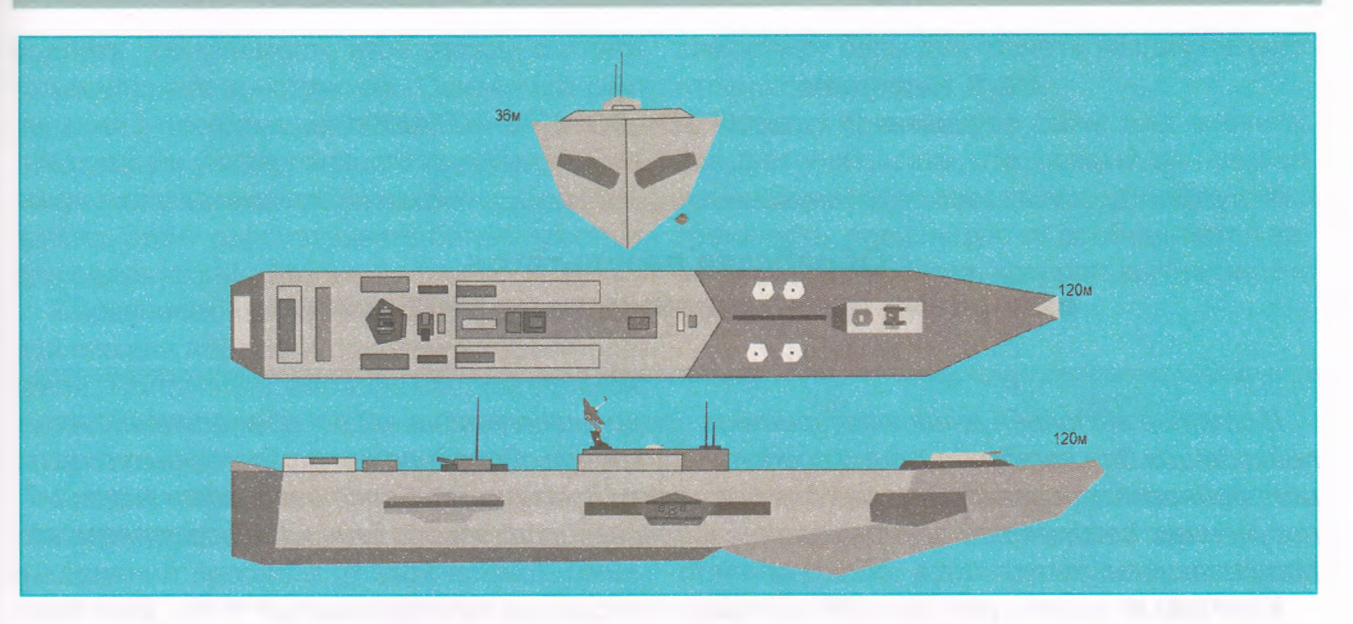

Рисунок 4 – Фрагмент рисунка «Касатка Б2», Лакомкин Сергей, 11 лет

данные для зрителя произведения, например, «Мир глазами мухи», «Кит севера», «Киборги пиксели» и др.

З.

З,

т.

т.

ìТ

a-

C-

y

 $\circ$ 

e

т.

 $a-$ 

 $M -$ 

١H

ίH

 $B -$ 

 $B -$ 

 $IT -$ 

la

 $M -$ 

 $R<sup>2</sup>$ 

IO-

la-

le-

ЭЯ ιи-

HЬ

Изображения, создаваемые юными художниками, в графическом редакторе векторной графики, часто условны и насыщены разными знаками. Юные художники минимальными средствами достигают максимального художественного и эстетического эффекта от изображения. В их рисунках линия, как элементарная деталь векторного изображения, одномерна в художественном смысле. Она как траектория непрерывно движущейся точки. След, оставляемой этой точкой, имеет постоянную толщину и фактически имеет только длину.

Возможность управления вниманием зрителей с помощью применения векторных линий не осталась не замеченной зрелыми художниками. Они активно используют указанные выше особенности простых линий и взаимной компоновки простых объектов, а также контрасты в целях повышения изобразительной ценности своих произведений. Именно совокупность таких приёмов

является естественным природным инструментом управления зрительским восприятием изображений.

Однако пока остаётся открытым вопрос о том, сможет ли юный художник, с успехом создающий произведения в паре с программным посредником (векторным редактором), делать такие же эффектные произведения, но работая без умного посредника, а напрямую воздействуя на полотно только обычным карандашом или кистью? Помимо этого вопроса, есть ещё один - в какой мере рисование с помощью компьютерных программ благоприятно с точки зрения развития когнитивных и коммуникативных способностей ребёнка, не задумывающегося об эффектности своих картин, а просто любящего рисовать?

#### Библиографический список

1. Беда В.Г. Основы изобразительной грамоты (библиотека учителя изобразительного искусства) / В.Г. Беда. - М.: Просвещение, 1989. - 192 с.

2. Квинн В. Прикладная психология. -СПб: «Питер», 2000. – 560 с.